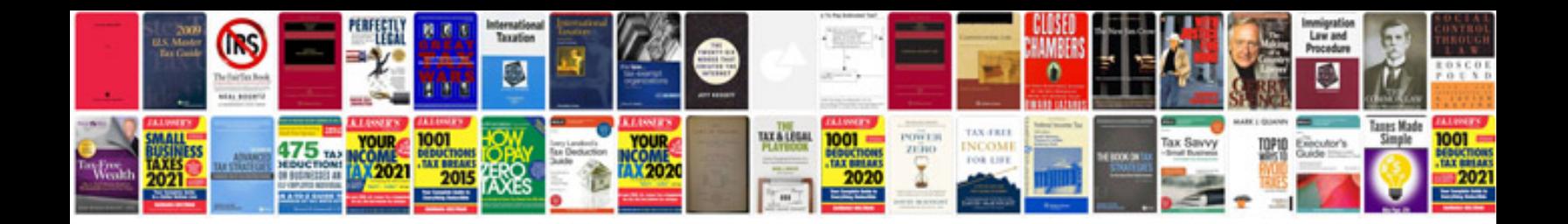

**Lua manual**

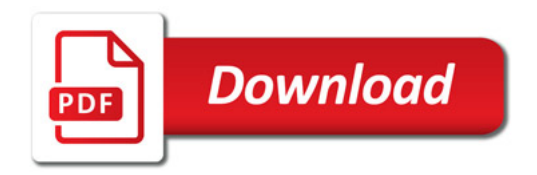

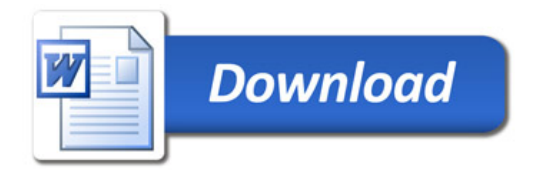